## **HOW TO PROCESS A BBX TRANSACTION VIA APP**

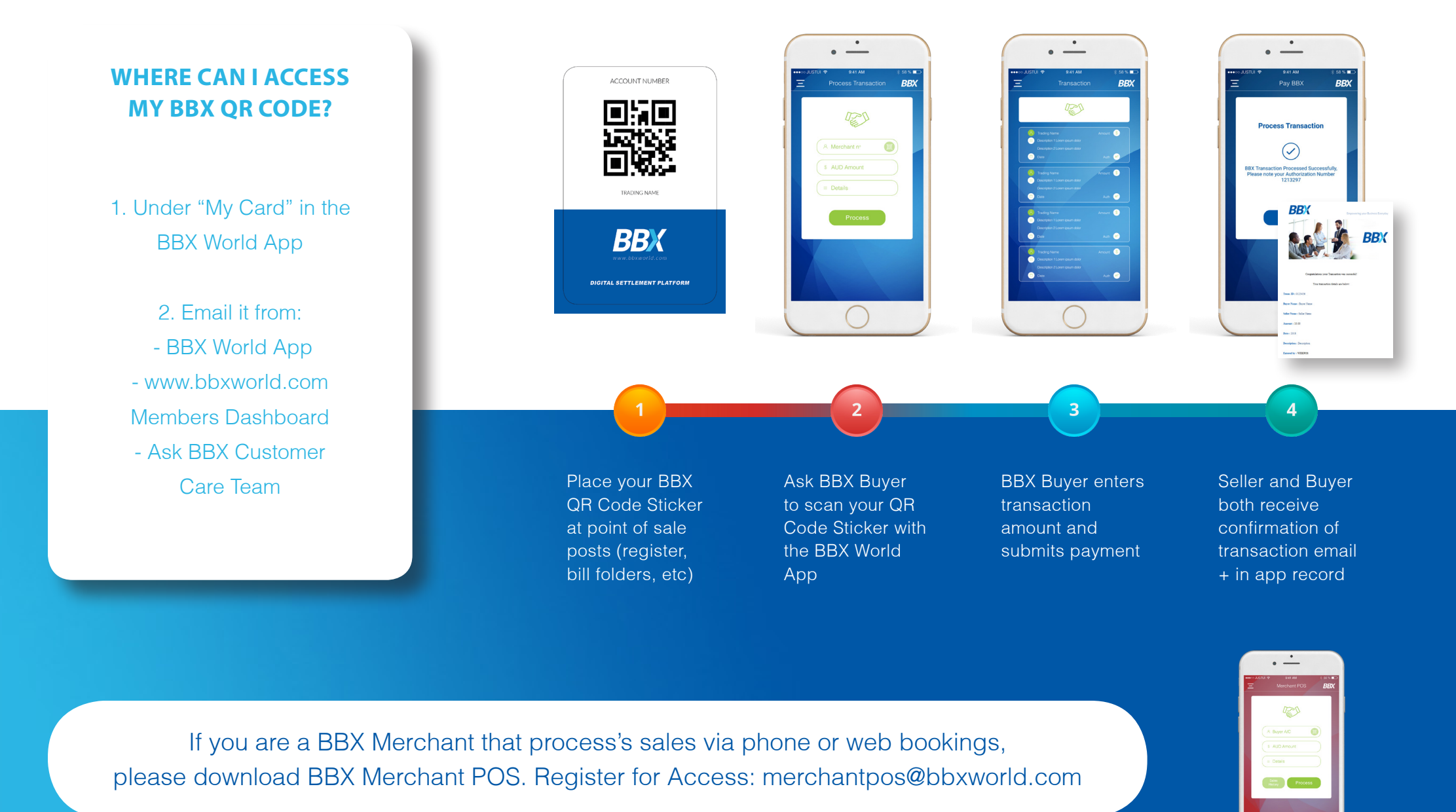

 $\cap$